## 紅字部分由承辦單位填寫

## **亦朋國際-客⼾特殊案件申請書**

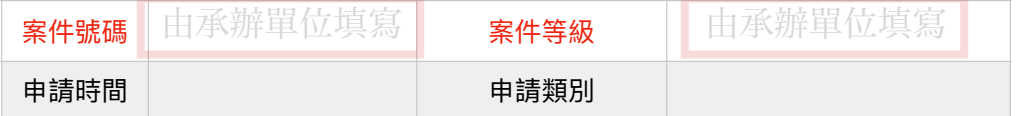

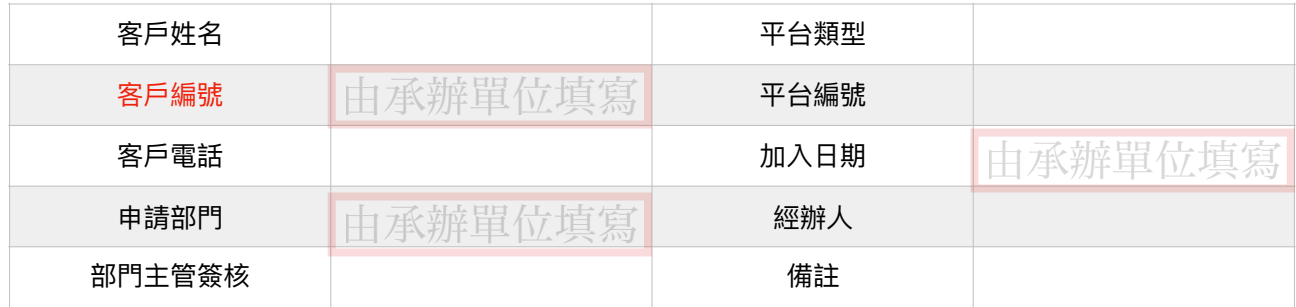

說明:

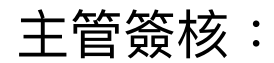

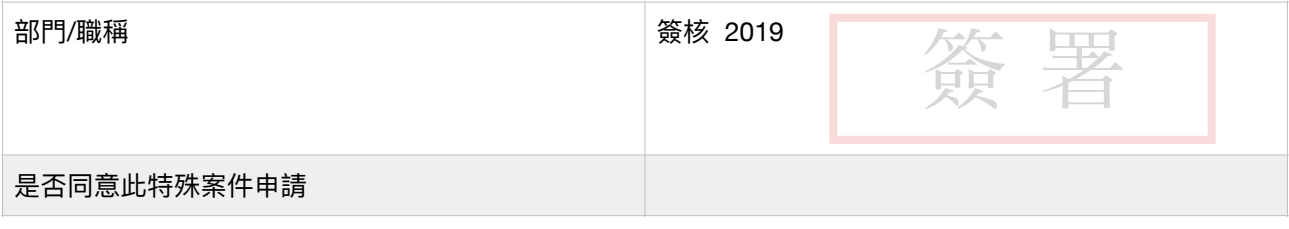

主管意見:

若有任何疑問,可聯絡客服或業務人員,我們將派專人協助您。

## **亦朋國際客⼾特殊案件申請書 說 明**

誰可以填寫申請書: 客戶 or 亦朋國際員工

填好後如何申請:

寄到亦朋國際E-mail

( [ep.since2019@gmail.com](mailto:ep.since2019@gmail.com) )

如何填寫申請表:

1.案件號碼及案件等級由收發組填寫,申請時請勿填寫

2.申請類別 例如想額外申請贈金 就寫:申請贈金

3.平台類型填寫平台名稱 例如Bybit

4.平台編號請進入平台查看 ( UID )

5.客戶電話請填寫手機

6.若是亦朋國際員工 請於經辦人填寫姓名

若是客戶個人申請 經辦人欄位請略過

7.說明-

請說明希望亦朋國際如何協助你或是幫你做些什麼 例如:因為xxxxx所以想要申請額外贈⾦。 填寫完畢直接掃描寄到亦朋國際E-mail就可以囉~

有任何問題歡迎詢問客服或業務⼈員 謝謝!